$; (2)$ 

## Frederik P. Agterberg

 $\overline{(\ }$ K1A 0E8,  $\overline{\phantom{a}}$ 

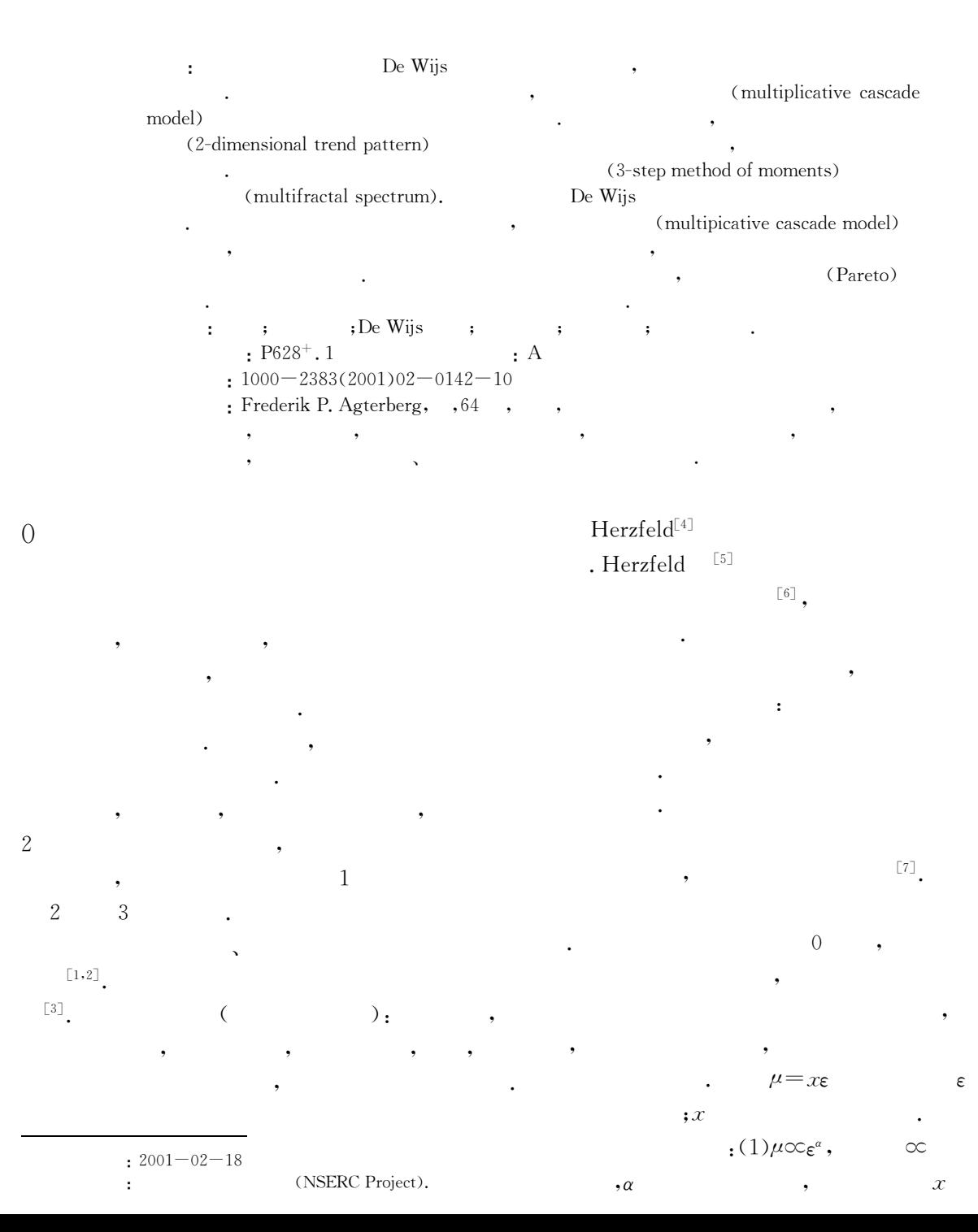

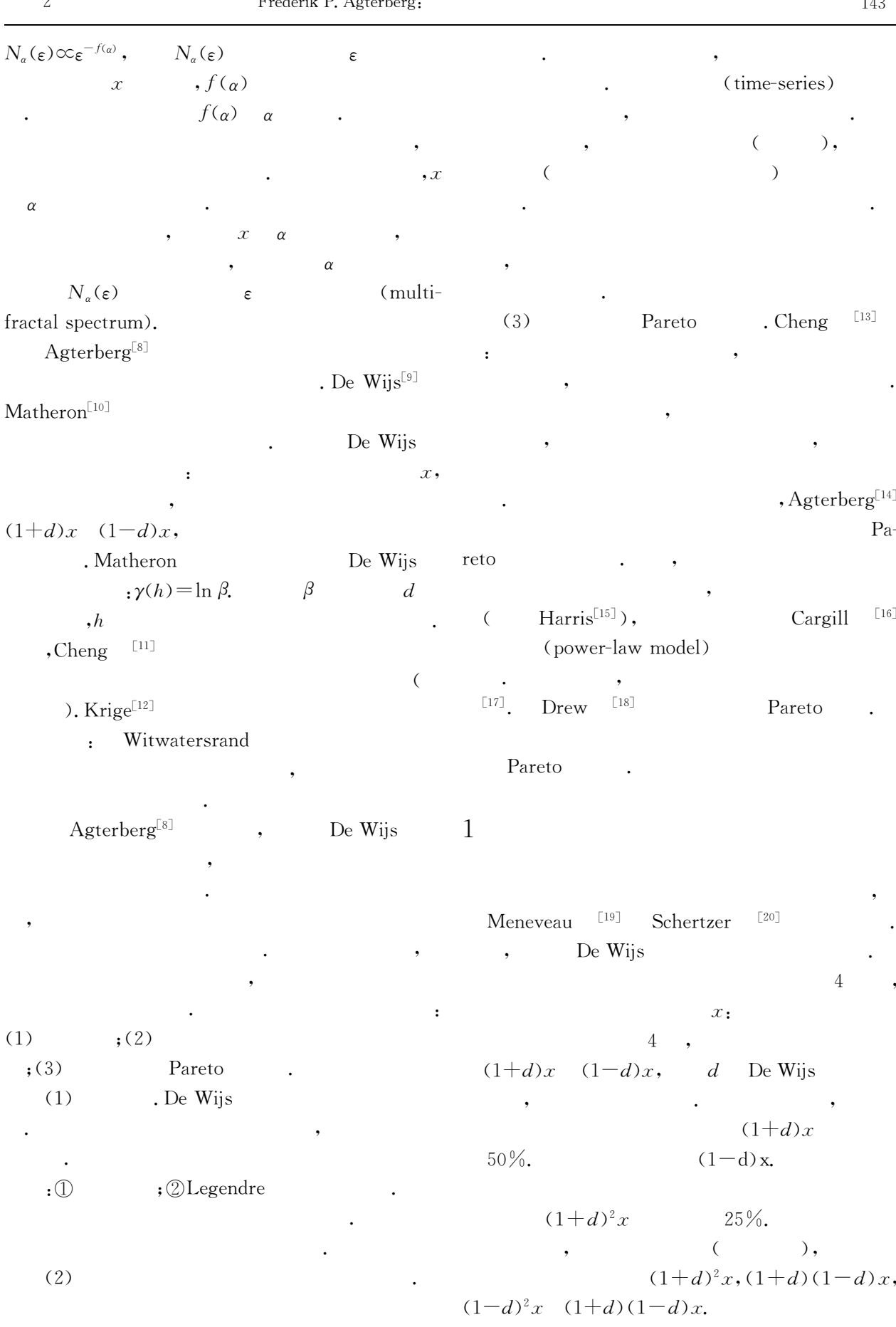

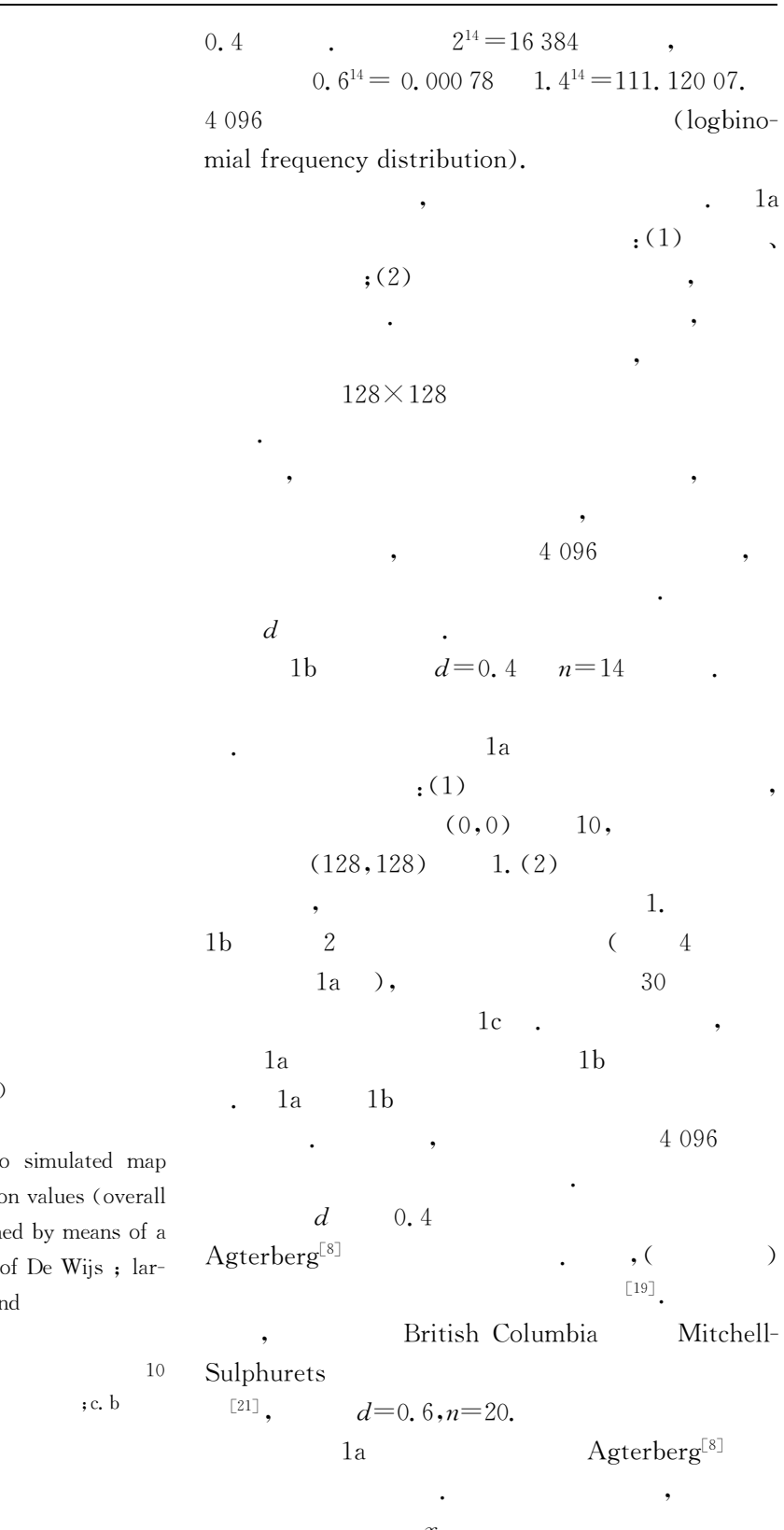

 $\mathbf{1}$  $\overline{C}$  $1)$ 

 $128\times128$ 

Fig. 1 Three-dimensional plots of two patterns for element concentratio mean value is equal to 1) obtain stochastic version of the model gest values truncated at upper er

 $\ddot{\phantom{0}}$ 

Mathematica 4

 $\mathop{,}\mathop{b.}\nolimits$ 

 $\mathbf{a}$ .

 $\overline{\phantom{a}}$ 

 $2^7 = 128$ 

.  $\zeta$ 

 $, x$ 

 $1a$ 

1.

 $n=14$ 

 $d =$ 

 $\overline{3}$ 

 $x,$  $\sqrt{4}$  $,$  $(1-d)^2x$ ,  $(1+d)(1-d)x$ .  $25\%$ ,

 $\ddot{\phantom{a}}$ 

 $(1+d)^2x$ ,  $(1+d)(1-d)x$ ,  $\overline{\phantom{a}}$  $\overline{3}$ 

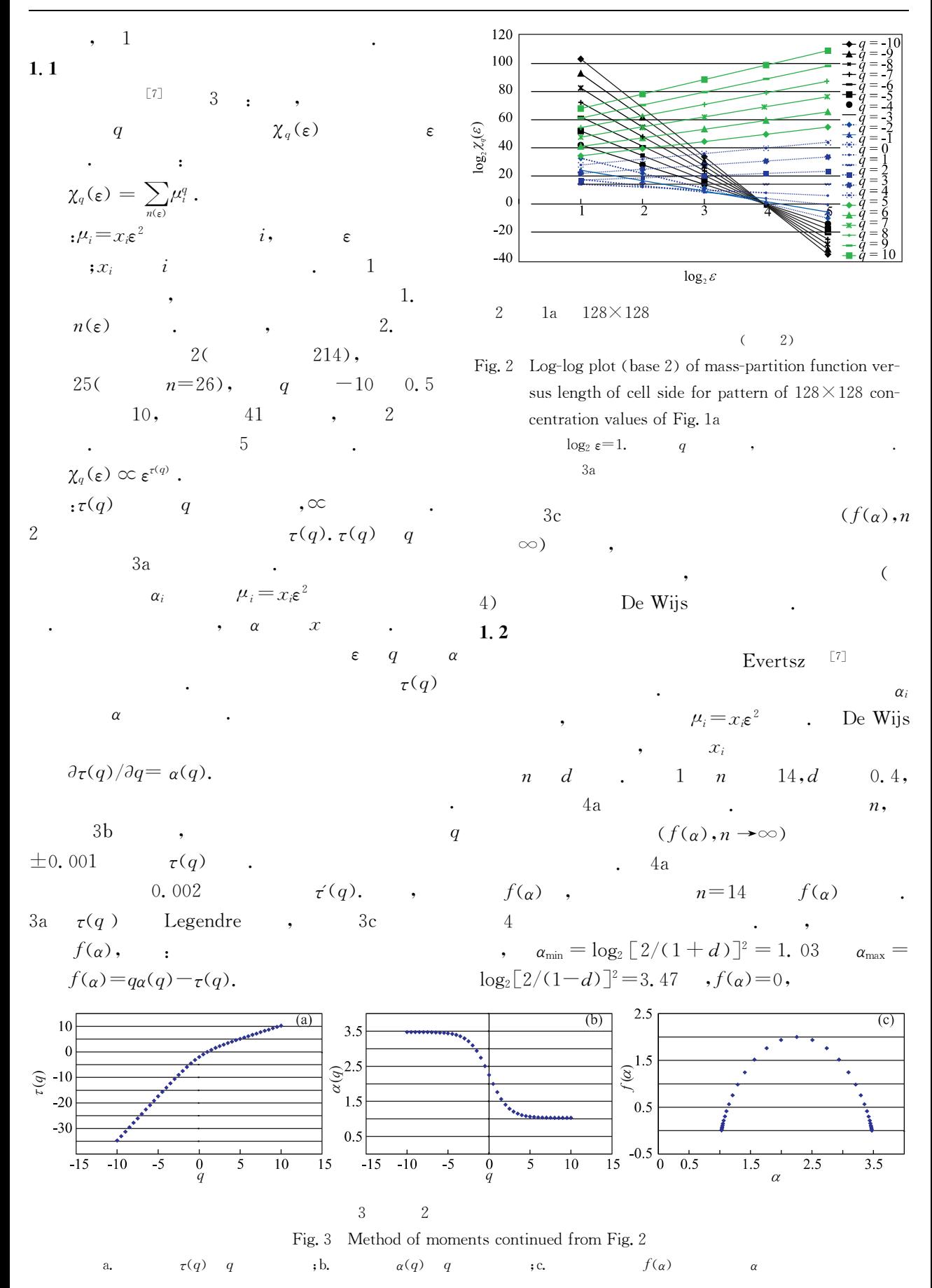

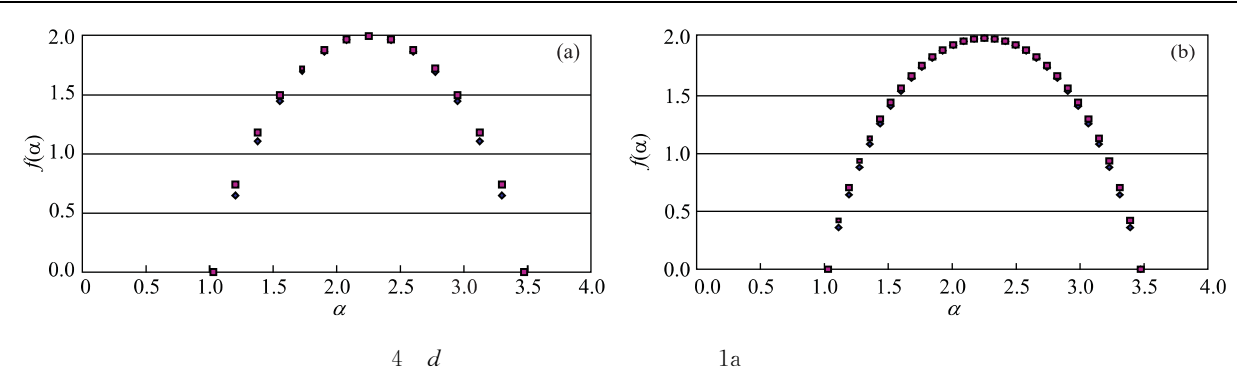

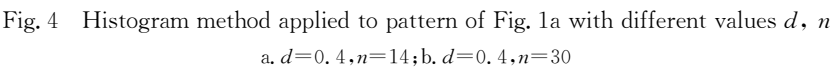

9

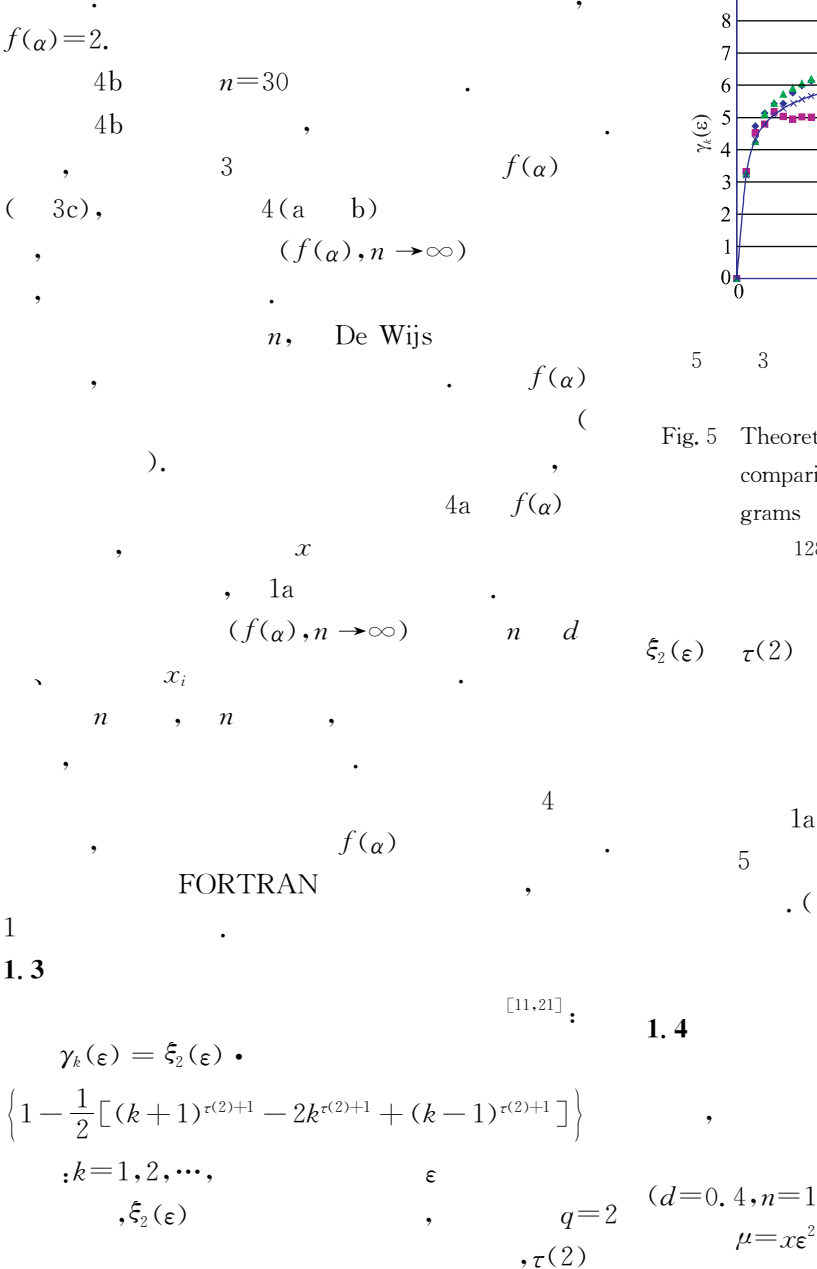

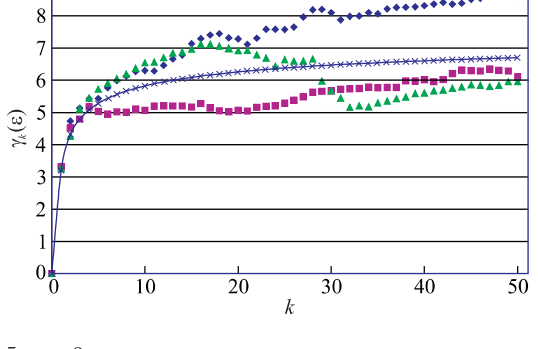

Theoretical form of multifractal semivariogram in comparison with three experimental semivariograms

128

$$
1\\a
$$

3

 $\mathcal{E}$ 

 $\xi_2(\varepsilon)$  $\mu_i$ 

 $1a$ 

 $1a$ 

 $0.01.$ De Wijs

$$
l=0, 4, n=14).
$$
  

$$
\mu=x\epsilon^2
$$

(the second-order mass exponent).

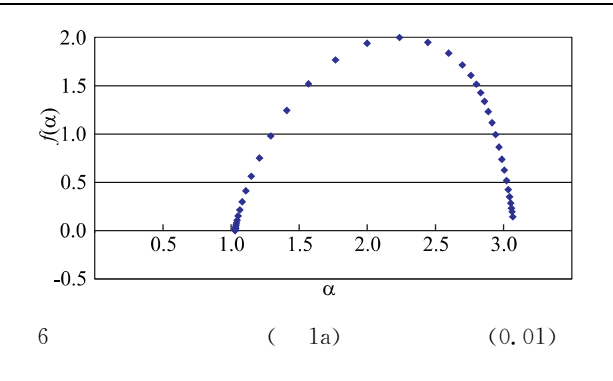

 $\overline{c}$ 

Fig.  $6$ A small value (0.01) was added to all concentration values (cf. Fig. 1a)  $3c$ 

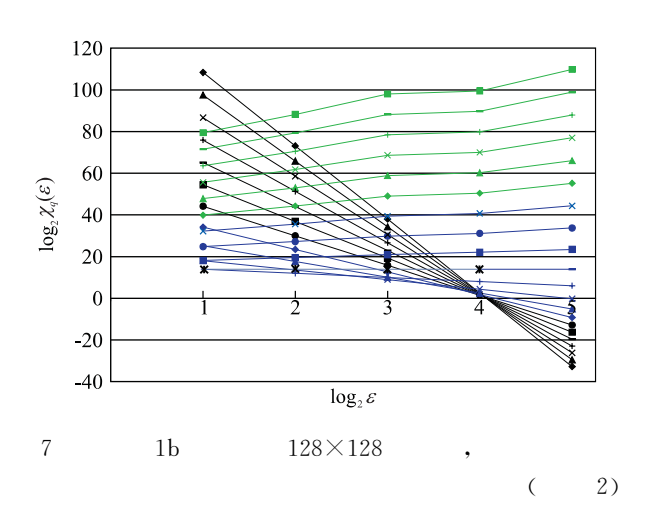

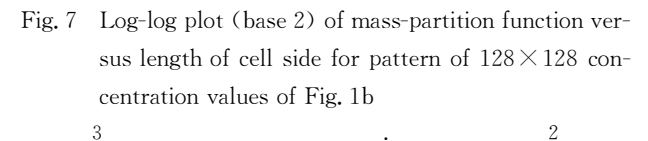

 $, f(\alpha)$ 

 $: (1)$ 

De Wijs

 $\mathcal{L}$ 

 $\overline{(}$ 

 $6\phantom{a}6$  $3c$ 

 $0.01$ 

 $6\phantom{1}6$ 

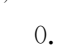

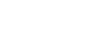

 $; (2)$ 

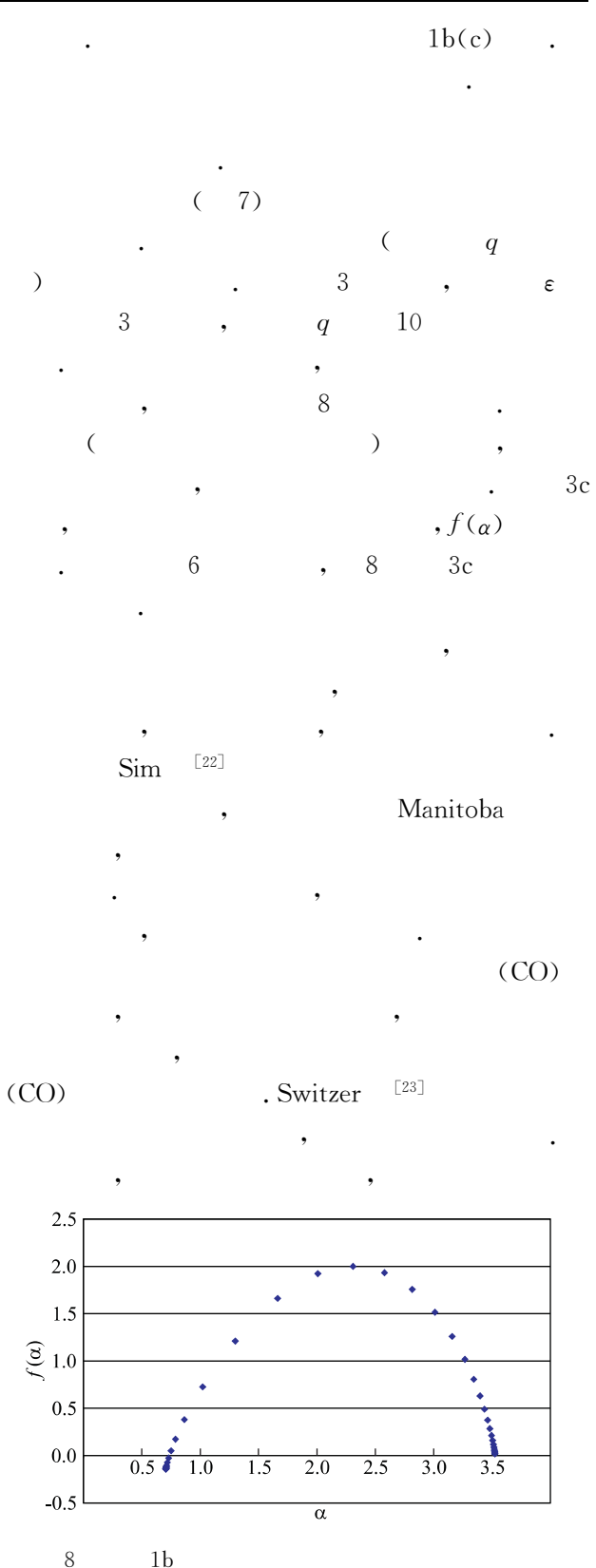

Fig. 8 Multivariate spectrum obtained by means of the method of moments starting from pattern shown in Fig. 1b

 $3c$ 

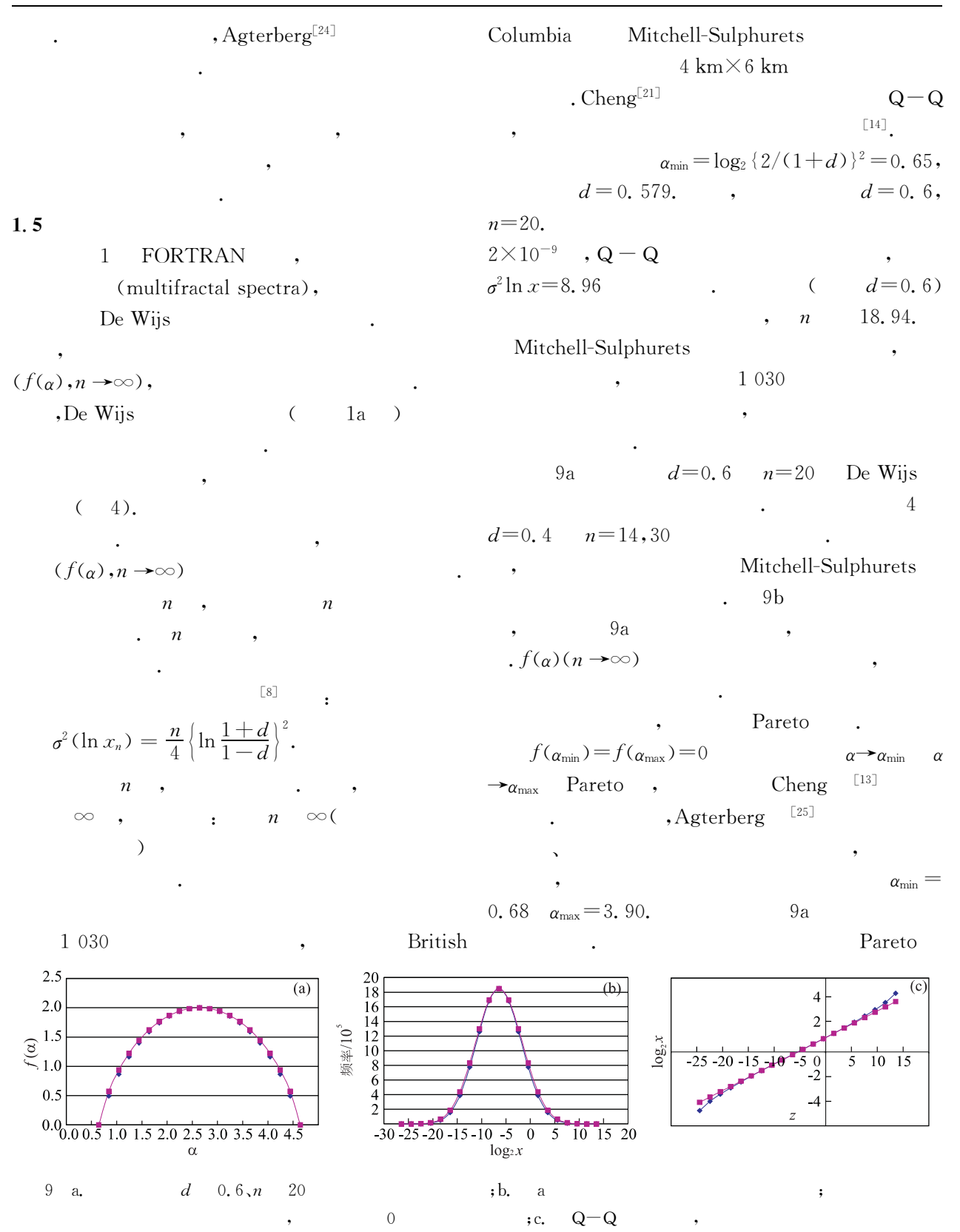

Fig. 9 a: Histogram method illustrated in Fig. 4 applied to concentration values with  $d=0$ . 6 and  $n=20$ ; b: Frequency distribution curves corresponding to the two multivariate spectra shown in Fig. 9a; frequences of limiting form slightly exceed logbinomial frequencies but difference is zero in the center and at the endpoints; c. Lognormal  $Q-$ Q plot of upper bound frequency distribution shown in Fig. 9b

![](_page_7_Picture_31.jpeg)

J. C Davis D. F. Merrim Geologic Modeling and Simulation

 $\ddot{\phantom{0}}$ 

[12] Krige D G. Lognormal - De wijsian geostatistics for ore evaluation [M]. Johannesburg: South African Inst Mining Metall, 1978. 50.

- [13] Cheng Q, Agterberg F P, Balantyne S B. The separation of geochemical anomalies from background by fractal methods [1]. Jour Geochem Exploration, 1994,  $51,109 - 130.$
- $\lceil 14 \rceil$  Agterberg F P. Multifractal modeling of the sizes and grades of giant and supergiant deposits [J]. International Geology Review, 1995,  $37(1)$ ,  $1 \sim 8$ .
- [15] Harris D P. Mineral resources appraisal [M]. Oxford: Clarendon Press, 1984. 445.
- [16] Cargill S M, Root D H, Bailey E H. Estimating usable resources from historical industry data [I]. Economic Geol, 1981, 84:  $1081 \sim 1095$ .
- $\lceil 17 \rceil$  Lee P J. Statistical methods for estimating petroleum resources [M]. Taiwan: Department of Earth Sciences, National Cheng Kung University, 1999. 270.
- [18] Drew L J, Schuenemeyer J H, Bawiec W J. Estimation of the future rates of oil and gas discoveries in the western gulf of Mexico [J]. US Geol Survey Profess Paper, 1982, 1252, 26.
- [19] Meneveau C, Sreenivasan K R. Simple multifractal cascade model for fully developed turbulence [J]. Phys Review Letters, 1987, 59: 424~1427.
- [20] Schertzer D, Lovejov S, Schmitt F, et al. Multifractal cascade dynamics and turbulent intermittency [J]. Fractals, 1997, 5(3):  $427 \sim 471$ .
- $\lceil 21 \rceil$  Cheng Q. Multifractal modelling and spatial analysis with GIS: gold potential estimation in the Mitchell-Sulphurets area, nortwestern British Columbia [D]. Canada: University of Ottawa, 1994. 268.
- [22] Sim B B L, Agterberg F P, Beaudry Ch. Determining the cutoff between background and relative base metal smelter contamination levels using multifractals methods [J]. Computers & Geosciences, 1999, 25(7):  $1023 - 1041$ .
- [23] Switzer P, McBride S. Modeling indoor air pollution using superposition [J]. Bulletin International Statistical Institute, Tome LVIII, 1999, Book2:  $501 \sim 504$ .
- [24] Agterberg F P. Discussion of "Statistical aspects of physical and environmental science" [J]. Bulletin International Statistical Institute, Tome 58, 1999, Book3:  $213 - 214$ .
- [25] Agterberg F P, Cheng Q, Wright D F. Fractal modeling of mineral deposits  $\lceil A \rceil$ . In: Elbrond J, Tang X, eds. Proceedings, APCOM XXIV, international symposium on the application of computers and operations research in the mineral industries [C]. Montréal, Canada: Canad Inst Mining Metall, 1993,  $43 \sim 53$ .

## De Wijs **FORTRAN**  $\mathbf{1}$

## 9  $d = 0.6$  $n=20$ factoria. out Excel 1. xi:  $0 \sim n$ 2.  $value(i)$ .  $2)$ . 3. value $2(i)$ : 4. alpha $(i)$ :  $\alpha_{\min} \sim \alpha_{\max}$ . 5. freq $(i)$ : 6. cumfreq $(i)$ : 7.  $cumfreq(*i*)$ .  $\overline{(\ }$  $2)$ . 8.  $falpha(i)$ .  $f(\alpha)$ . 9.  $falpha(i)$ :  $(f(\alpha), (n \rightarrow \infty)).$ 10.  $fre(i)$ ,  $falphe(i)$

program factoria

real fac $(50)$ , value $(50)$ , value $2(50)$ , alpha $(50)$ , freq $(50)$ ,  $cumfreq(50)$ real cumfreql(50), falpha(50), falphe(50), fre(50) open(6, file='factoria.out', status='unknown')  $n=20$  $xd=$ , 6  $eta = (1, +xd)/(1, -xd)$  $\text{amin} = \text{alog10}((\text{ (eta+1. )/eta) * * 2})/\text{alog10}(2.)$  $\text{amax} = \text{alog10}((\text{eta} + 1.)**2)/\text{alog10}(2.)$  $fac(1)=1$ do 1 i= $2 \cdot n$  $fac(i)=i * fac(i-1)$ 1 continue  $freq(1)=n$  $cumfreq(1) = freq(1) + 1.$ do  $2 i=2, n/2$  $freq(i) = fac(n)/(fac(i) * fac(n-i))$  $cumfreq(i) = cumfreq(i-1) + freq(i)$ 2 continue do 3 i= $1, n/2-1$  $freq(n/2+i)=freq(n/2-i)$ cumfreq $(n/2+i)$  = cumfreq $(n/2+i-1)$  + freq $(n/2+i)$ 3 continue  $freq0=1$ .  $xi=0$ .  $xn=n$ value1= $(1. +xd)**n$  $value21 = alog10(value1)/alog10(2.)$  $alpha1 = -value21 * 2. / xn + 2.$ write $(6,1000)$  xi, value1, value21, alpha1, freq0, freq0, xi, xi, xi, freq0

```
do 4 i=1 \cdot n - 1
```
![](_page_9_Picture_449.jpeg)

## MULTIFRACTAL SIMULATION OF GEOCHEMICAL MAP PATTERNS

Frederik P. Agterberg

(Geological Survey of Canada, 601 Booth Street, Ottawa, K1A 0E8, Canada)

**Abstract**: Using a simple multifractal model based on the model De Wijs, various geochemical map patterns for element concentration values are being simulated. Each pattern is self-similar on the average in that a similar pattern can be derived by application of the multiplicative cascade model used to any small subarea on the pattern. In other experiments, the original, self-similar pattern is distorted by superimposing a 2-dimensional trend pattern and by mixing it with a constant concentration value model. It is investigated how such distortions change the multifractal spectrum estimated by means of the 3-step method of moments. Discrete and continuous frequency distribution models are derived for patterns that satisfy the model of De Wijs. These simulated patterns satisfy a discrete frequency distribution model that as upper bound has a continuous frequency distribution to which it approaches in form when the subdivisions of the multiplicative cascade model are repeated indefinitely. This limiting distribution is lognormal in the center and has Pareto tails. Potentially, this approach has important implications in mineral and oil resource evaluation.

Key words: Fractal; multifractal; model of De Wijs; geochemistry; map pattern; computer simulation.